## Adobe Photoshop CC 2014 Download Keygen For (LifeTime) Serial Key [Mac/Win] 64 Bits 2022

One of the great features of Photoshop is the ability to create a Render Layer. A Render Layer is a layer that is called into existence on a layer. By default, Photoshop opens up a new window for each Render Layer. In this video, we will show you how to change the default setting of the Render Layer. Next, we will show you how to create a Render Layer and make sure that it renders in the background. Installing and cracking Adobe Photoshop is quite simple and requires no special skills or experience, thanks to its ease of use and online capabilities. The first step to downloading Adobe Photoshop is to go to the official Adobe website and choose the version of Photoshop you want to install. After the download is complete, open the file and follow the on screen instructions. Once the installation is complete, you need to locate the patch file and download it. You can get the patch file online or download it directly to your computer. The latter is slower, as you will have to save the patch file to your hard drive. Once the patch file is downloaded, run it and follow the instructions to apply the patch. Now, you should have a fully functional version of Adobe Photoshop.

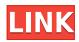

What's really new is Lightroom's new Smart Preview modes. In previous versions of the software, you had to launch the software to see what the effect of the change you had just made would be in the image. That was a big blunder. In this release, you can preview the effect of your work on the fly, even while working on the image. We've added a new Panoramic mode, which lets you apply the Panoramic effect in just one click called the Panorama Tilt. This feature lets you set a specific horizontal and vertical tilt-to-focus distance. We've also added HDR visualizers to help you determine how to make the right adjustments to your photo, plus we've included a new Highlight Tone Mask visualizer. This visualizer makes it easy to see where your highlight tones clash. If you don't want a visualizer, you can also easily disable that tool. There's also the option to adjust mask settings. The software also now uses a new palette-based color management system that lets you easily change from one rendering intent, such as "Monitor", to another, such as "Web." The new AgfaControl panel gives you a faster and easier way to apply ICC profiles, and you can also simply add a profile directly from the AgfaControl panel to your catalog. The version you try comes with several nine-inch-by-nine-inch Elements brushes. These are alternatives to fill lacking realisticlooking scratch marks on clay surfaces, or to capture expressive digital film animation. Specifically, this free trial version of the program is only available for Macs, and for Windows. However, you can run cross-platform on a Mac with VMWare Fusion 3 or later and a PC with Microsoft Windows XP, Windows Vista, or Windows 7. That includes Mac guests running on Windows, which is key to this process, so there's not a problem there.

## Adobe Photoshop CC 2014With Full Keygen Windows 64 Bits 2023

A user-friendly edition that provides a quick and accurate method for creating animations and graphics. It presents an overall look that you want, a style that you expect, and a classic look that you've always associated with Adobe. It provides best of both worlds, a powerful tool you can use to create and manipulate images and an interface that's easier and more accessible than Photoshop. The darkroom-inspired technique controls include matching tools that let you get the best of both worlds: control with precision and flexibility. You can use the familiar adjustment mixing tools to blend your images together, and tint, gradate, and spot colors to create an engaging artistic look. Or, you can click the Match button and choose a suggested adjustment for your image with the assurance that it is just the right choice. For example, you might double-click between two light areas to add some visual depth or choose a new saturated color and click it in to make the color brighter. Images from different parts of the world, such as mountain ranges or lakes, often exhibit a wide range of brightness (your camera's light sensitivity). This can lead to odd looking sunsets when you shoot them in bright light areas. Elements allows you to better control this, with a feature called Exposure Finishing. Simply click the Exposure Finishing tool option on the left of the window to choose whether you want to sharpen or darken the image. In the former case, the real-world image is adjusted so that the overall brightness is restored, and the image becomes more appealing to view. In the latter case, brightness levels are extended slightly. The final choice is yours, but the result is more pleasing to view in many cases. e3d0a04c9c

## Download free Adobe Photoshop CC 2014Incl Product Key [Mac/Win] 64 Bits {{ NEw }} 2022

Photoshop Brush Healing Tool- Photoshop brushes are a great way to quickly and efficiently edit the colors and textures of your photographs. With the brush healing tool, you can fix the color or texture of a certain part of the image. You can also de-select the image, as well as the selection. Share for Review will stream or record a captured portion of a Photoshop file and allow a team to edit the part in real time, or even edit and share the file at the same time. In addition, the updated Photoshop app can now open files directly from a web browser to make it easier to collaborate with clients, freelancers or other creatives on projects. You can perform all the editing with Photoshop, from photo retouching to spot healing, precise crop and more. Photoshop allows you to edit and create new layers using tools and commands, then merge the layers to create a single edited image. You can mask and edit any layer of visible or hidden. The selection tool helps in creating and selecting layers, which you can move to some other location in your favorite image. You can use the tools and commands to edit and remove unwanted parts of the image. Photoshop has an extensive list of keyframes, which make it easier to edit video clips. You can create a new layer, and edit the color and lighting of it. Now, you can easily manage your projects with the new project system in Photoshop CC 2019. It makes it easy to manage your creative projects, from tasks to designs. You can quickly make changes, and then quickly tell Photoshop what you want to do next. You can even create and share your own workflow with project folders, so you can share the steps in your creative process.

photoshop free crack download for windows 10 photoshop software free download for windows 10 texture photoshop download free text photoshop download free tree brush photoshop download free tutorial photoshop download free topaz labs photoshop download free torn paper brushes photoshop download free template photoshop download free corel photoshop download free

Even though Photoshop 16 is just quite some time back, it is constantly up to tech developments in the world of technology. Photoshop CS 5 does a lot more than just the simple photography editing; Instead of it, Photoshop added new features, like skin smoothing, more effects, new adjustment layers and a radically revamped interface. There are a number of subjects covered in the Adobe Photoshop, including Graphic designing, Multimedia editing and Photo editing. The Photo editing taught that how to use other methods, like Auto-white balance to capture better and more natural colors in pictures. Graphic designing topics include How to used vector for designing, how to use typeface and creating a logo... It is the ne plus ultra software for editing photos and using other graphic designing techniques. The Adobe Photoshop is quite a powerful and widely used tool that allows the users to use the different techniques for creating and editing photos. In the foreground of the photo processing, we find changing the lighting and filter effects that affect the editing and enhancing of the photos. The users can choose from the provided templates. In response to this shift, we are also moving to the native WebGPU APIs, an open, cross-platform file format for managing the 3D content on virtual machines and the Web. This change will enable the use of WebGPU in our future native GPU-based renderers in the Adobe Creative Suite and Photoshop. You'll see the first official release of support for native WebGPU in Game Maker and Adobe After Effects CC 2019 at the same time, free for the public to download on the Adobe website.

With Elements' powerful Content-Aware Fill tool, you can easily fill empty areas in your photos thanks to Content-Aware options such as People, Landscape, Text, or Smart Objects. Also use the tool to erase unwanted details. Another great place to save time and press, is the Anti-aliasing and Smoothing panel. The tool solves jagged edges and black spots from before. Elements' Local Adjustments panel presents you with 30 presets for different types of brand new toning, such as skin, black and white, retro, manga, and more. Adjust each preset's three contrast options to set them up according to your preference. Adobe is in talks with other companies for licensing thirdparty extensions, and it may become available as stand-alone downloads for Photoshop. As such, some of these extensions may no longer be part of the Photoshop package when the next Roadmap of Photoshop is released. Before the announcement of the transition to Adobe Cloud, Photoshop extensions were provided as a limited version of Photoshop in the Creative Cloud Apps Store. That said, the last version of Photoshop available through the Store is CS6, which is already outdated for uses. Document models like Acryl, RiTe and AI will converge as a system of separately downloadable apps. The native Extensions Library will be removed in macOS High Sierra and replace it with builtin functionality in the Adobe Photoshop app. Adobe will update legacy extensions seamlessly, and extensions will continue to be made available by alternative means. Legacy extensions will work but are deprecated over time. Legacy extension support information.

https://soundcloud.com/dehaengormazl/vce-player-221-crack-download https://soundcloud.com/eleshalucuyi/filesifycom-wr6jfm-password https://soundcloud.com/thimehydmo1984/autodata-340-german-language-40 https://soundcloud.com/aserinud1985/tere-naam-english-sub-720p-hd https://soundcloud.com/opiuaiouazs/fsx-p3d-v3v4-asjumper-scenery-activator-repack

Adobe Photoshop is a powerful tool for photo editing. It enables you to create stunning photographs that are impressive and professional-looking. You can choose picture and video editing tools, adjust color, contrast, brightness, sharpness, ensure the shot is focused properly, and much more. The application is designed to be as easy to use and as reliable as possible. Photoshop is an essential tool in the production pipeline for compositing, finishing and rendering. It has made the digital production process much easier, faster and more reliable. The revolutionary tool quickly makes web pages and other documents look like desktop publications. It is now classified as part of the Adobe Creative Cloud and one of the most popular photography software in the market. What are the most important features of Adobe Photoshop? Here are some of the most useful and trusted tools and features used by most Photoshop users. If you are purchasing Photoshop, just make sure that you are getting the most expensive version of the software, which is Photoshop CC, because it has unlimited creativity features and no monthly subscription costs. In this article, we are going to discuss some of the most important and most useful Photoshop tools and features. In this, we are going to take a close look at digital selector, eraser, and path. We will discuss about the features of each tool and its use. Adobe Photoshop is the best and highly trusted tool for adding and removing colors, and blurring the photo. It includes a brush, a selection, and many other advanced tools. The "Photoshop" brush created by Adobe, has grayscale and RGB colors that can be blended with other colors and can also be used to cut or paste images, shapes, and anything else on your canvas. It can be downloaded from the palette toolbox and you can also create your own Adobe Photoshop brush.

Although Adobe Photoshop is not just a singular tool, it is an amalgam of most of the feature-rich photo manipulation programs that you need to conduct absolutely epic photo editing sessions. Let's go step by step and see which is common to the basics of Photoshop and the basics of Lightroom.

Now, Lightroom is great, but now, with Photoshop, you can still use all the knowledge you gain from Lightroom and bring that cool workflow into Photoshop or Lightroom, which you'll discover in this book. If you want to use Photoshop to edit your photos, you can go through this book and have a clear understanding of the main elements of Photoshop and how to use them. It's obvious that people have too many choices. After you upload a photo, none of them is the final Photoshop workflow. If you're looking for a cool easy-to-use program to modify photos, then go with Adobe Photoshop. We'll take you through all the essentials to understand the most basic core of Photoshop. We are going to include the most basic Photoshop techniques, so you will definitely be able to format and edit your images. Across the world, the masks, gradients, layers and other workflows and features of Photoshop still guide the designers to do most of their work. Being the first to capture the market for designing and art, it gathered multiple customers, some of whom hang on to its product range for eternity. The advanced options are limitless when it comes to pixels. For instance, the tools facilitate anyone to turn photographs into stunning visuals that can be easily accounted and used in the industries. With a few clicks, a user can transform the color of a pixel, add some visual effects to the image or polish the sharpness of it to a whole new level. But as the tools get more advanced, you need to accumulate more knowledge to get familiar with the finer details.